# Building Java Programs

## Chapter 2 Lecture 2-3: Nested Loops

**reading: 2.3**

- \* \* \* \* \*
- \* \* \* \* \*
- \* \* \* \* \*
- \* \* \* \* \*
- \* \* \* \* \*

Easy, each line is identical, Just need to print the 5 asterisks 5 times …each asterisk is followed by a space…

```
public static void printBlock() {
  // print 5 rows of 5 asterisks (space separated)
   for ( int i = 1 ; i <= 5 ; i++ ) {
      System.out.println("* * * * *");
   }
γ
```
 $\ast$ 

\*\* \*\*\* \*\*\*\* Hmm, harder. Each line is different but related… …each line is one asterisk longer… …so not only do we have a variable number of lines… …but we have a variable number of things on each line.

Last example our *for* loop printed each row. We will still need that here but now inside the row *for* loop we will need another *for* loop to handle printing the increasing number of asterisks.

Let's put what we know in a table to see what we have…

 $\ast$ 

\*\* \*\*\* \*\*\*\* Hmm, harder. Each line is different but related… …each line is one asterisk longer… …so not only do we have a variable number of lines… …but we have a variable number of things on each line.

Last example our *for* loop printed each row. We will still need that here but now inside the row *for* loop we will need another *for* loop to handle printing the increasing number of asterisks.

Let's put what we know in a table to see what we have…

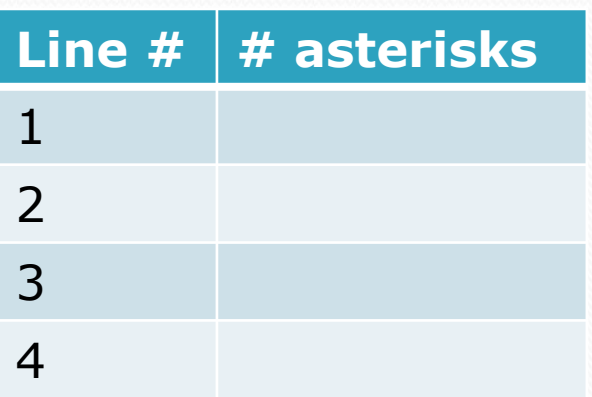

 $\ast$ 

\*\* \*\*\* \*\*\*\* Hmm, harder. Each line is different but related… …each line is one asterisk longer… …so not only do we have a variable number of lines… …but we have a variable number of things on each line.

Last example our *for* loop printed each row. We will still need that here but now inside the row *for* loop we will need another *for* loop to handle printing the increasing number of asterisks.

Let's put what we know in a table to see what we have…

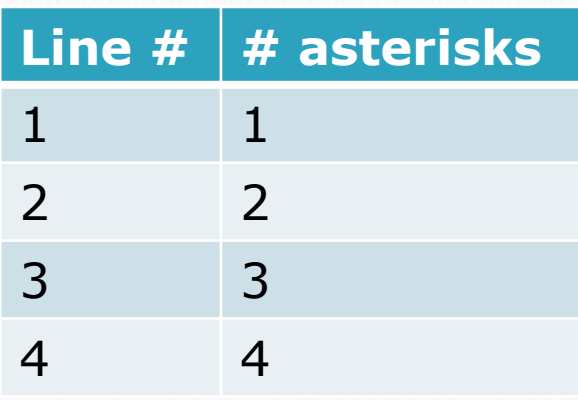

Okay cool!

This is easy … the number of asterisks is the same as the line number.

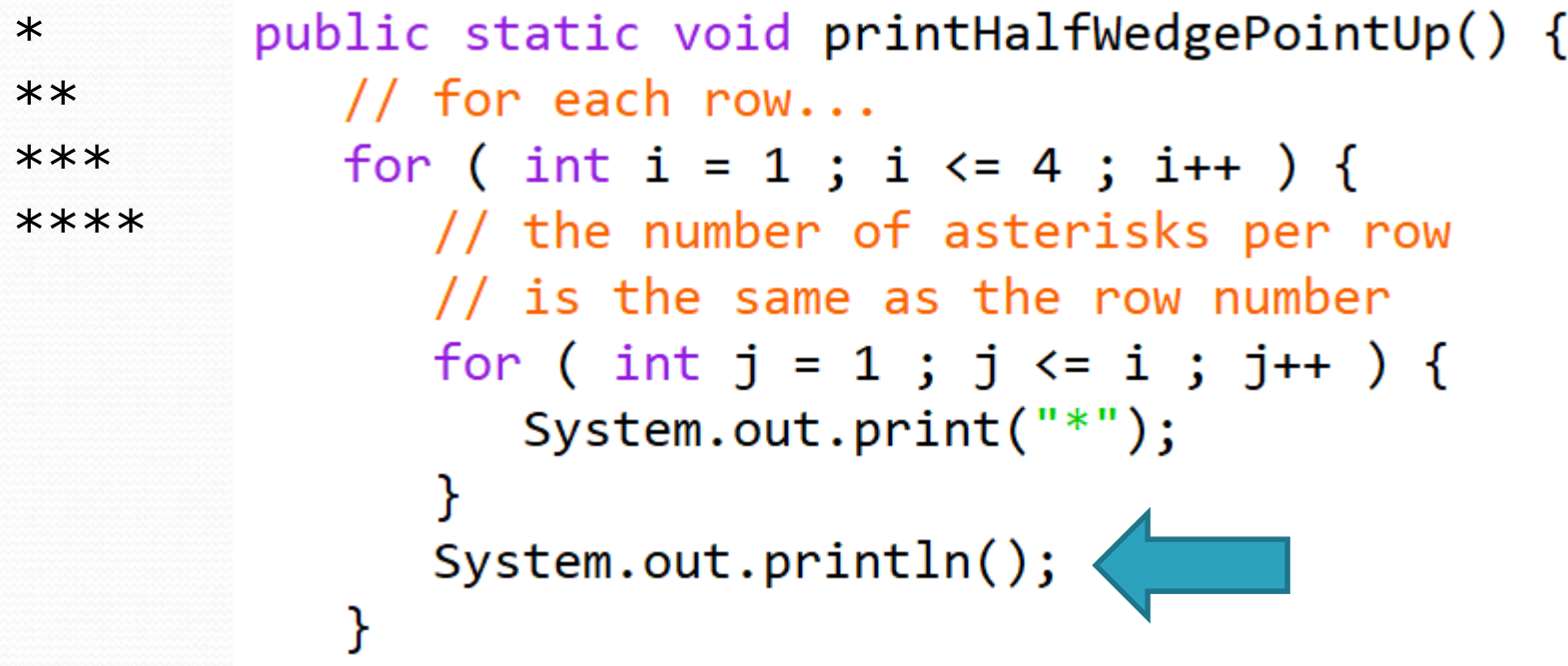

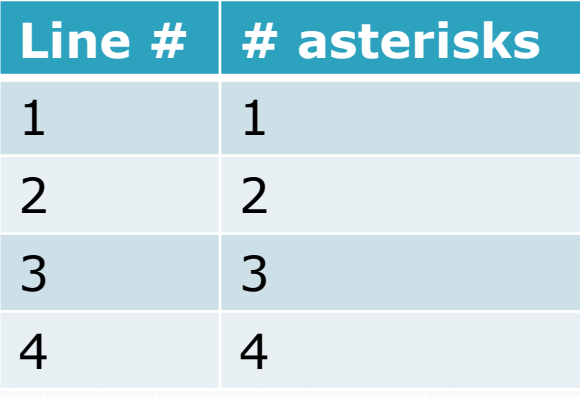

#### Okay cool!

This is easy … the number of asterisks is the same as the line number.

Hey, why do we need that println() after the inside loop?

\*\*\*\*

\*\*\* \*\* \* This is similar to the last problem but reversed… …let's use the same technique as last time… …put what we know in a table to see how it all relates

How does  $#$  asterisks relate to line  $#?$ What is the max number of lines? ...4

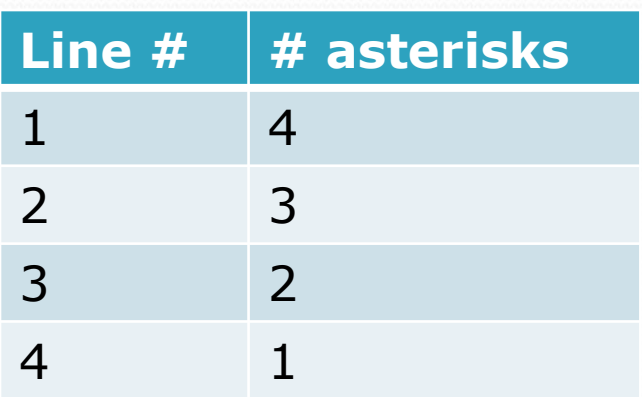

\*\*\*\*

\*\*\* \*\* \* This is similar to the last problem but reversed… …let's use the same technique as last time… …put what we know in a table to see how it all relates

How does  $#$  asterisks relate to line  $#?$ What is the max number of lines? ...4

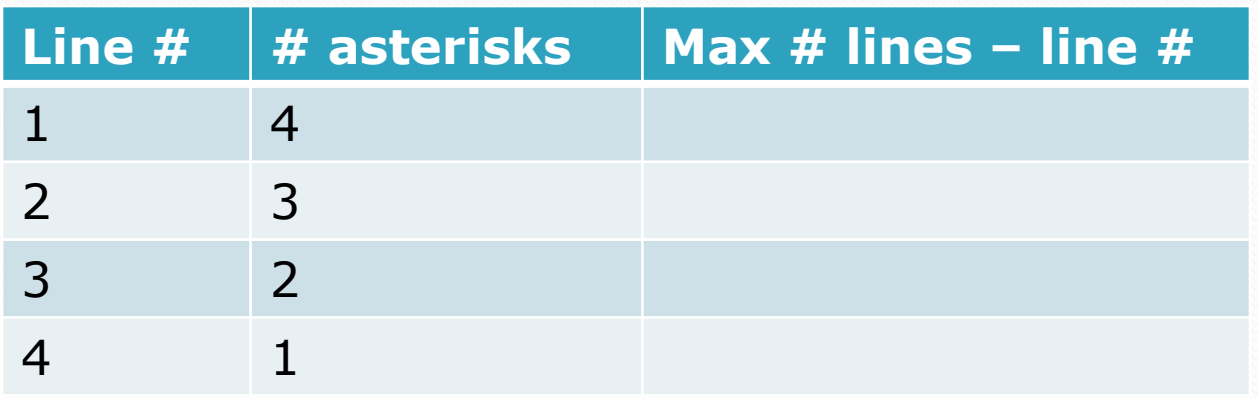

\*\*\*\*

\*\*\* \*\*  $\ast$ This is similar to the last problem but reversed… …let's use the same technique as last time… …put what we know in a table to see how it all relates

How does  $#$  asterisks relate to line  $#?$ What is the max number of lines? ...4

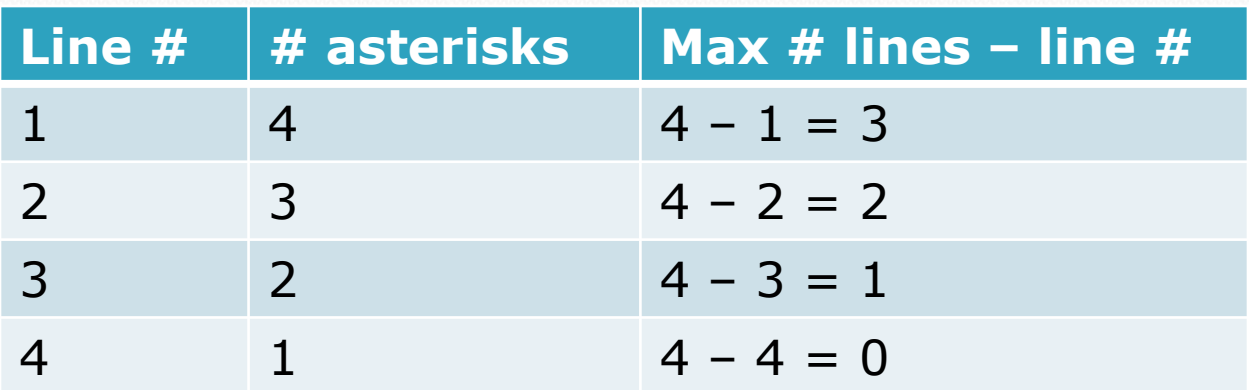

Now…how does the 3<sup>rd</sup> column relate to the 2<sup>nd</sup> column  $(\# *)\frac{?}{9}$ 

\*\*\*\*

 $\Lambda$ 

\*\*\* \*\*  $\ast$ This is similar to the last problem but reversed… …let's use the same technique as last time… …put what we know in a table to see how it all relates

How does  $#$  asterisks relate to line  $#?$ What is the max number of lines?

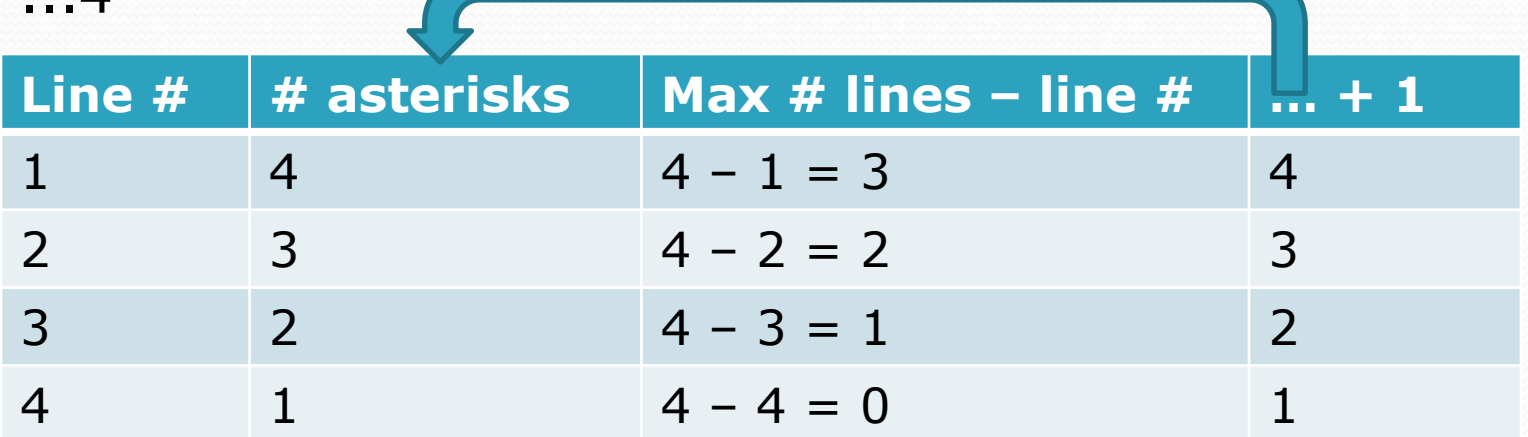

Now...how does the 3rd column relate to the 2nd column  $(\# * )^2_0$ 

\*\*\*\*

\*\*\* \*\*  $\ast$ This is similar to the last problem but reversed… …let's use the same technique as last time… …put what we know in a table to see how it all relates

How does  $#$  asterisks relate to line  $#?$ What is the max number of lines?

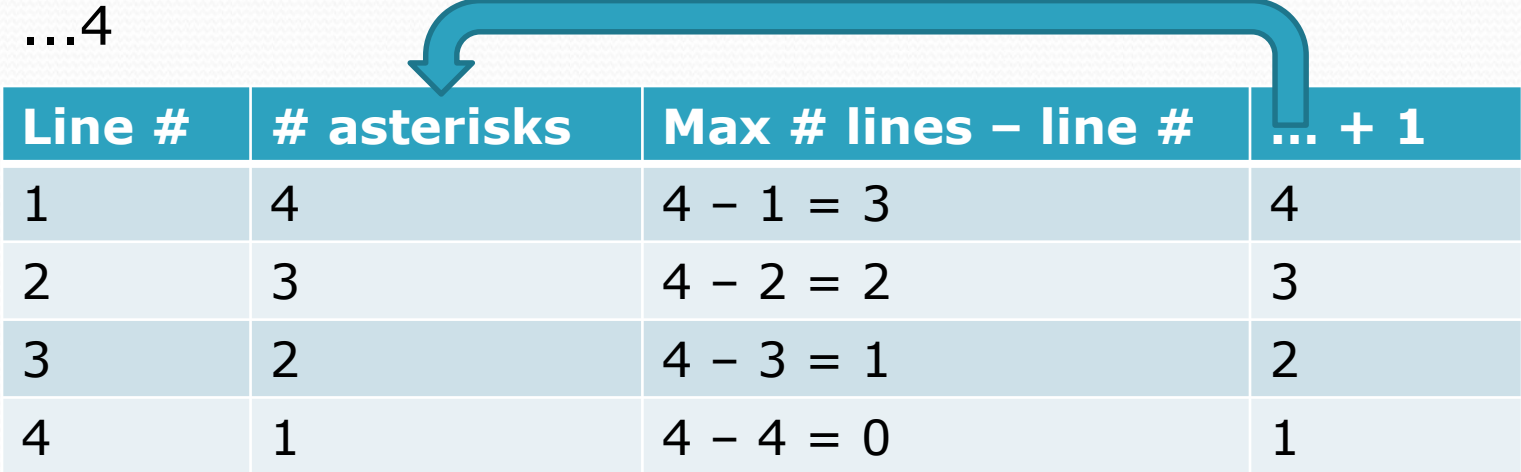

So the # asterisks is  $(4 - i + 1)$  or  $(3 - i)!$ 

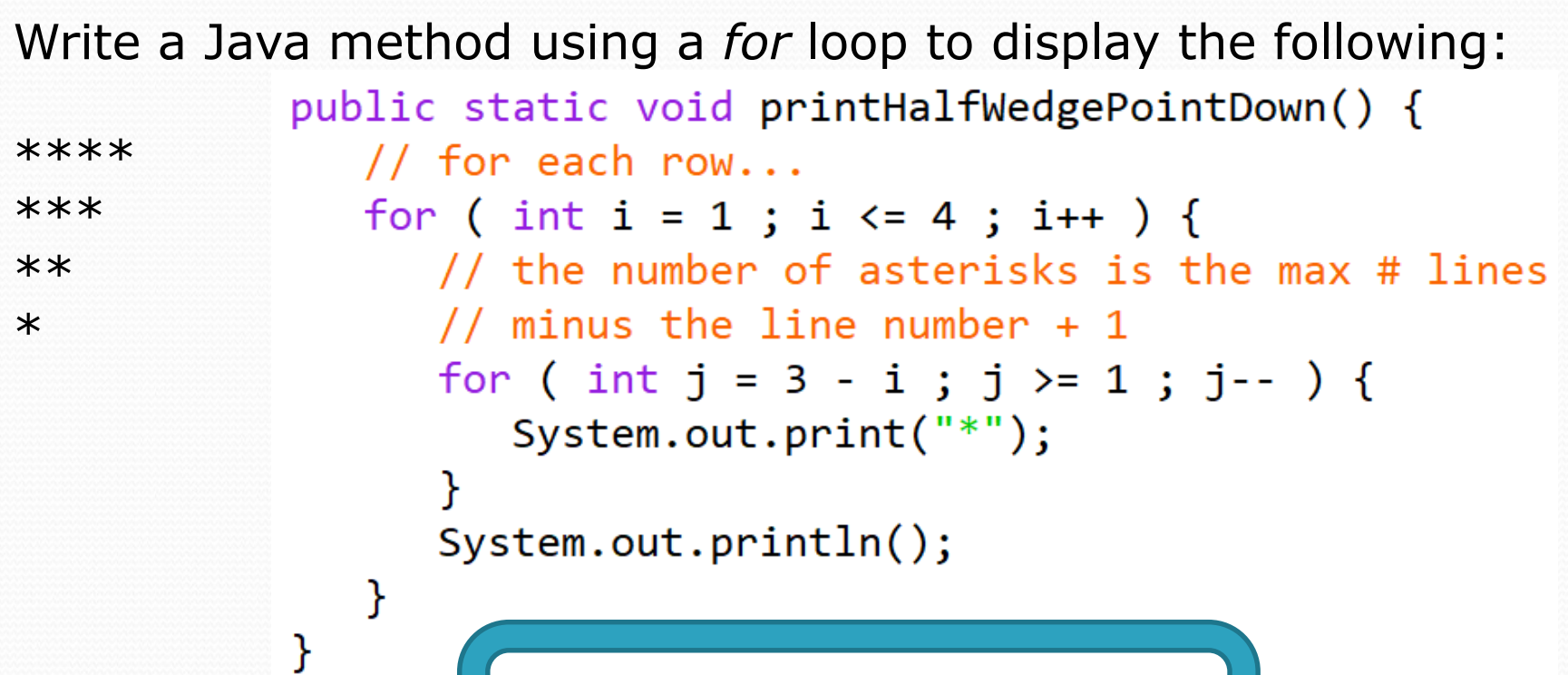

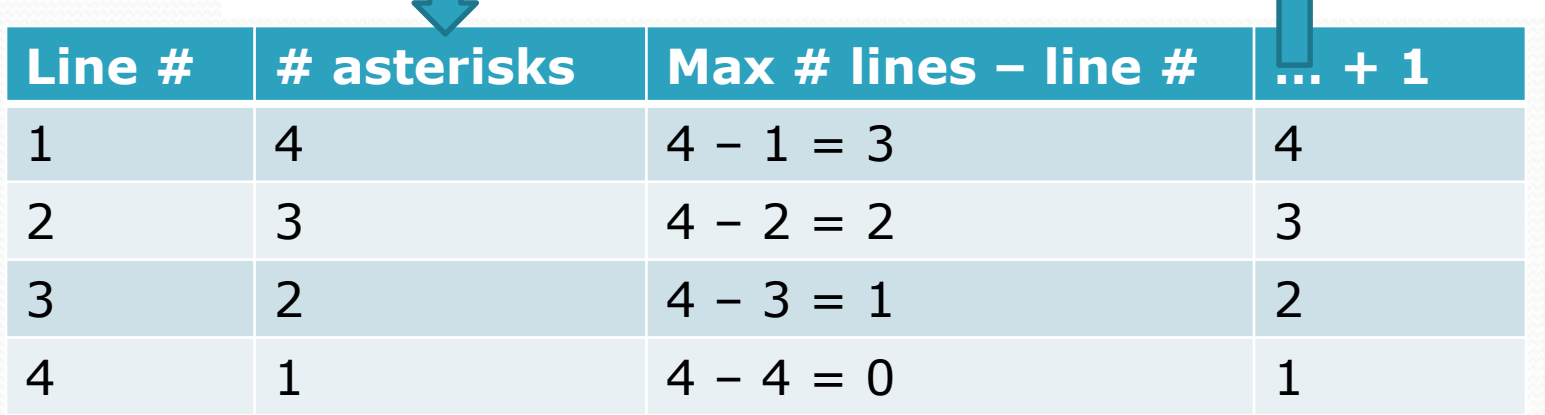

So the  $\#$  asterisks is  $(4 - i + 1)$  or  $(3 - i)!$ 

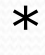

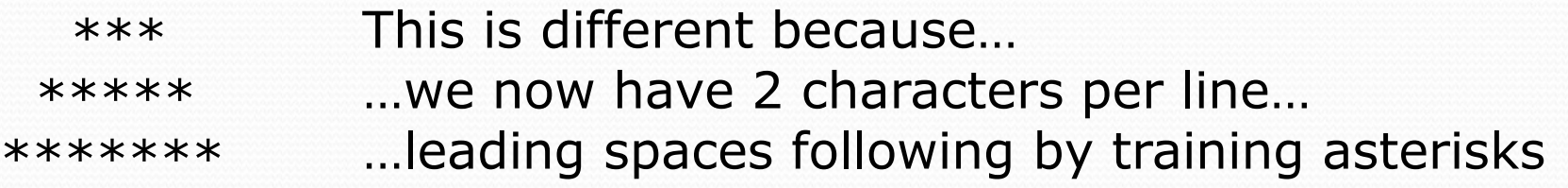

Again, let's put what we know in a table…

Two questions:

- 1) How does  $#$  spaces relate to line  $#?$
- 2) How does  $#$  asterisks relate to line  $#?$

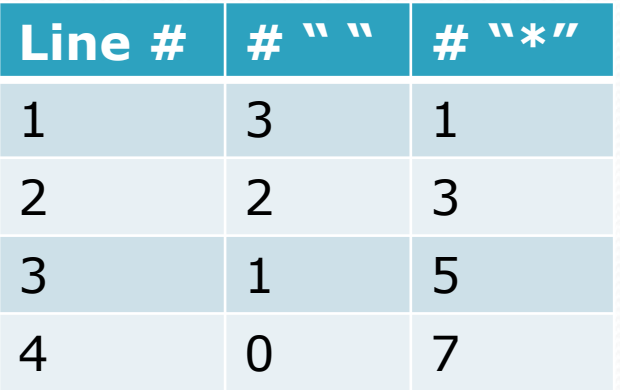

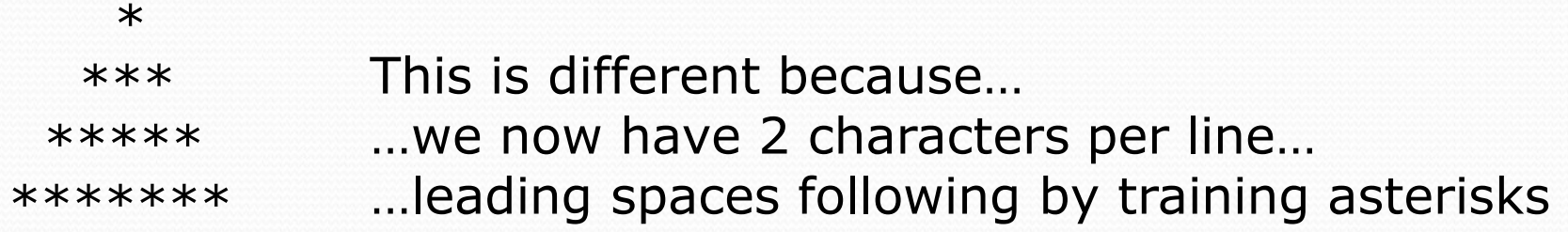

Again, let's put what we know in a table…

Two questions:

1) How does # spaces relate to line #?

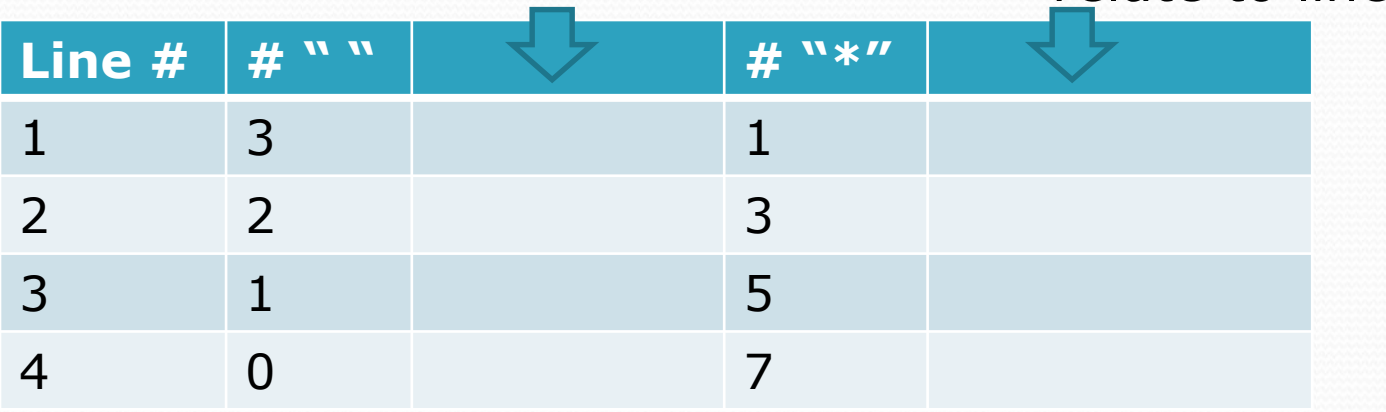

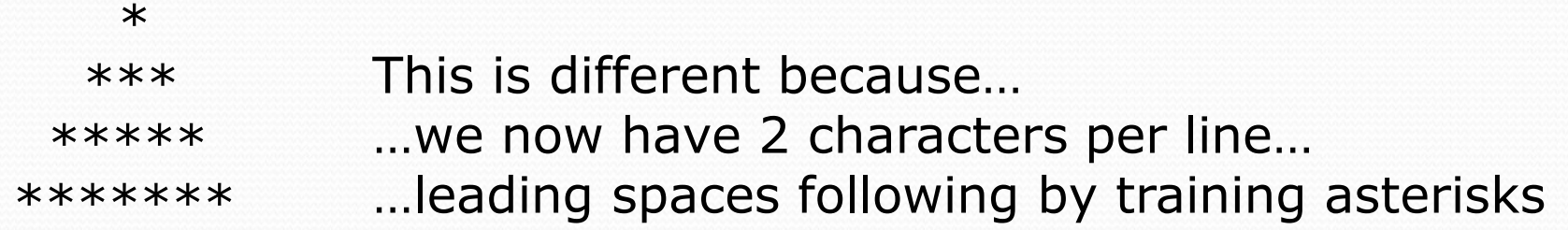

Again, let's put what we know in a table…

Two questions:

1) How does # spaces relate to line #?

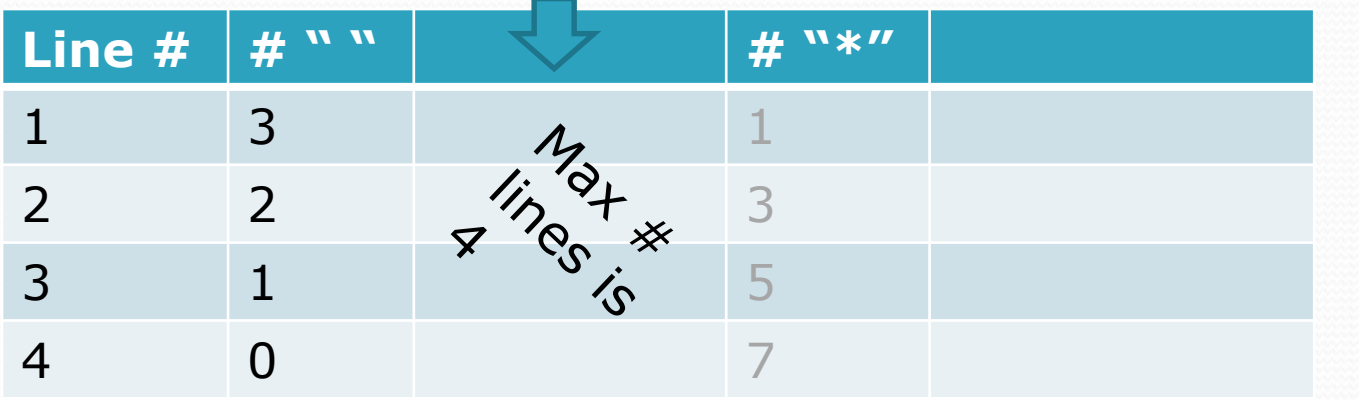

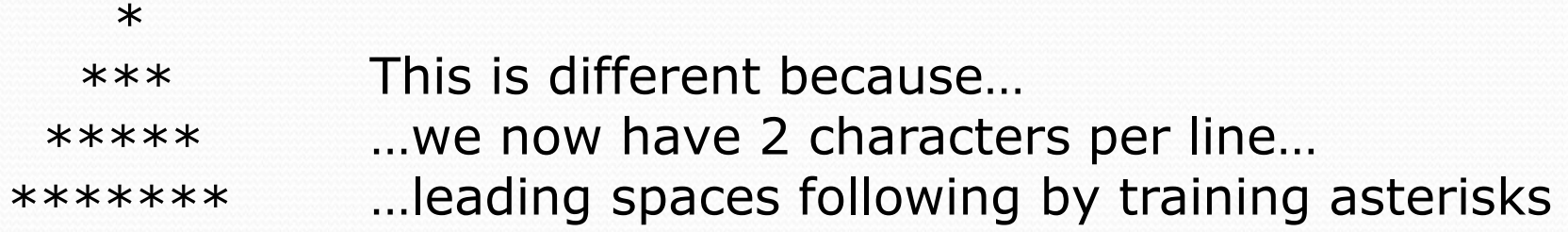

Again, let's put what we know in a table…

Two questions:

1) How does # spaces relate to line #?

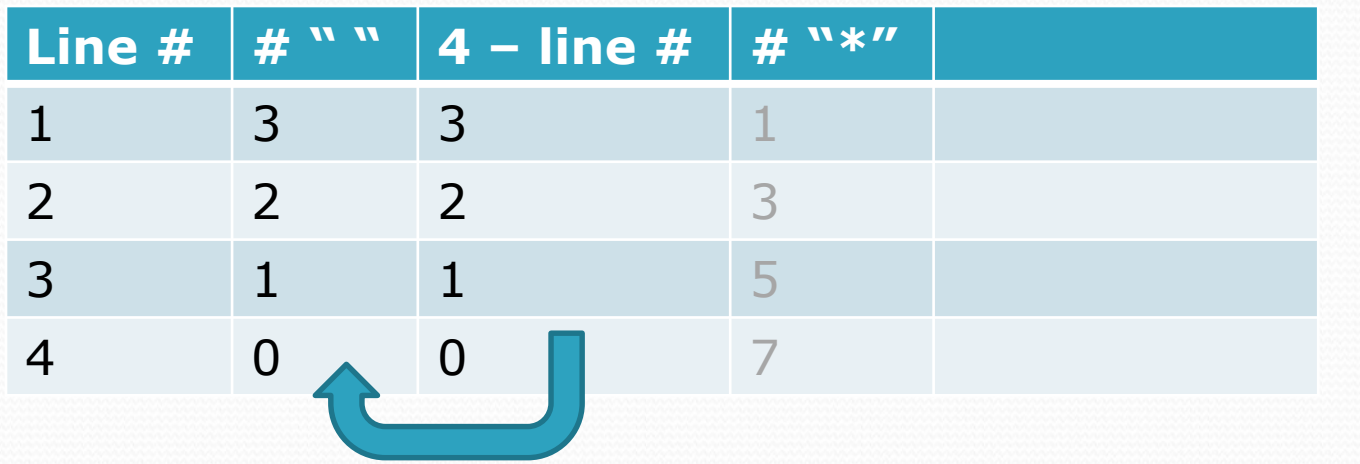

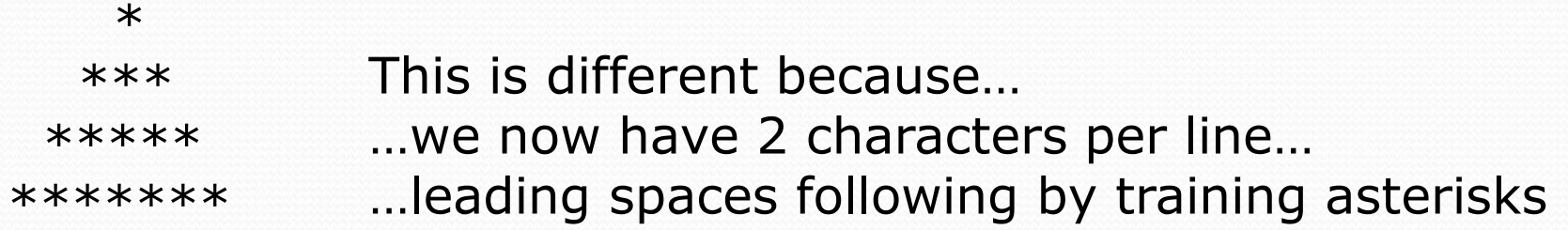

Again, let's put what we know in a table…

Two questions:

1) How does # spaces relate to line #?

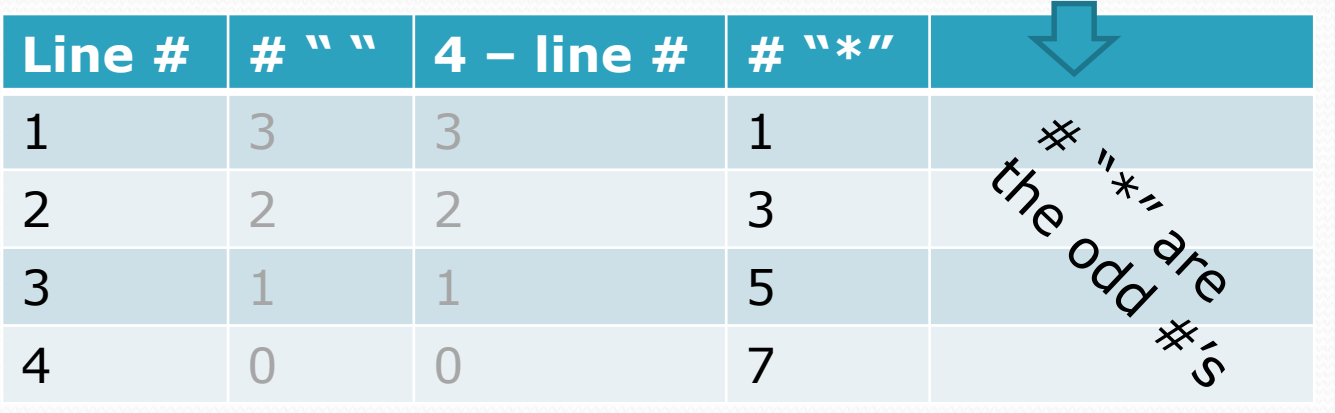

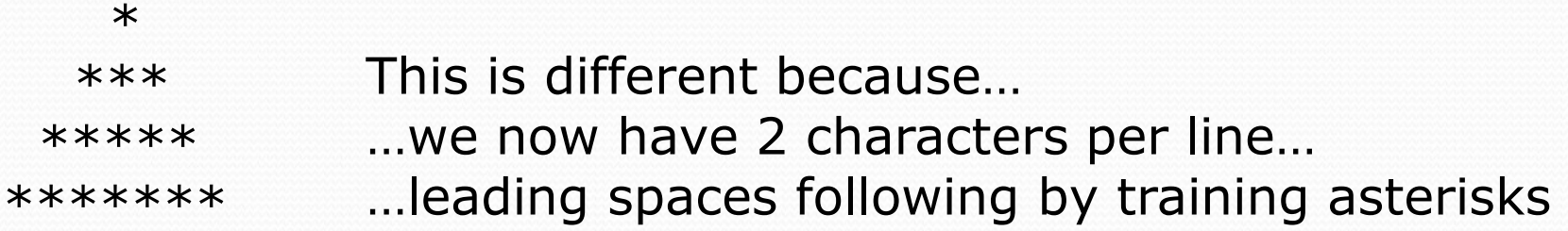

Again, let's put what we know in a table…

Two questions:

1) How does # spaces relate to line #?

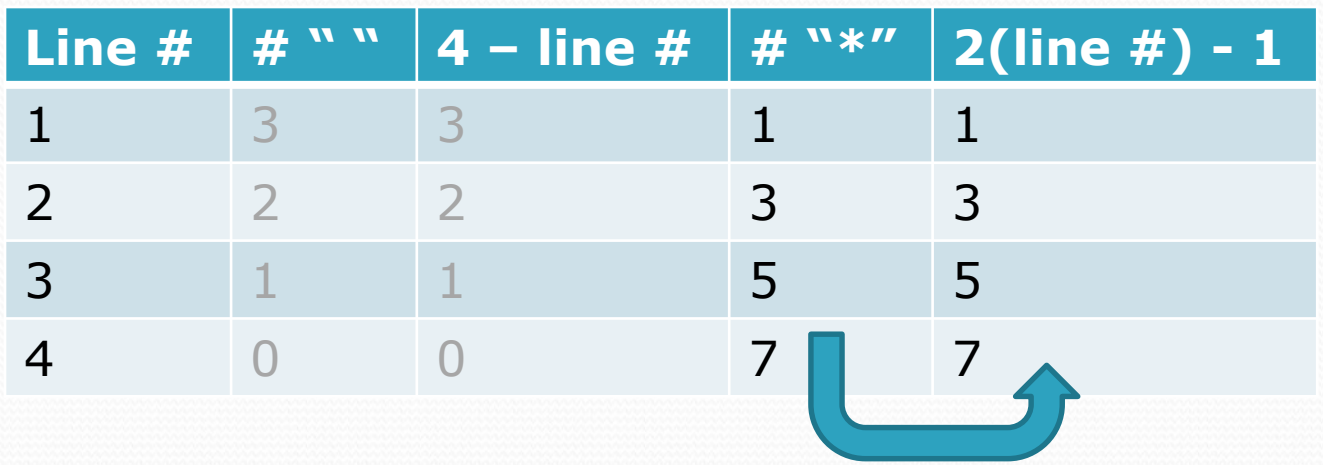

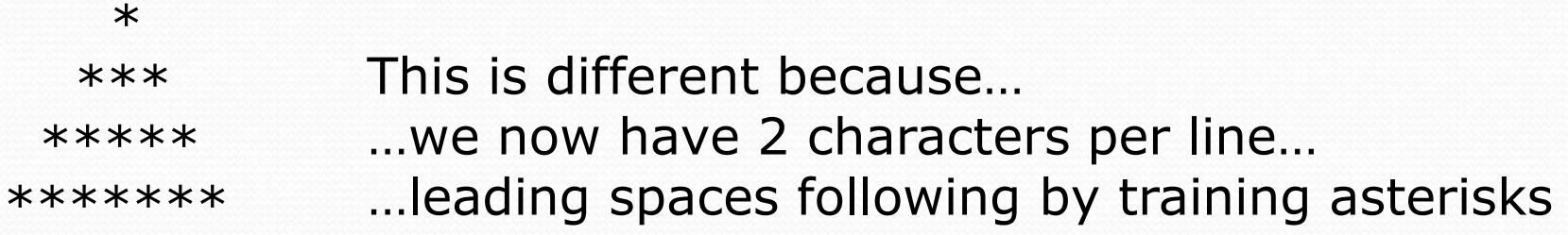

Again, let's put what we know in a table…

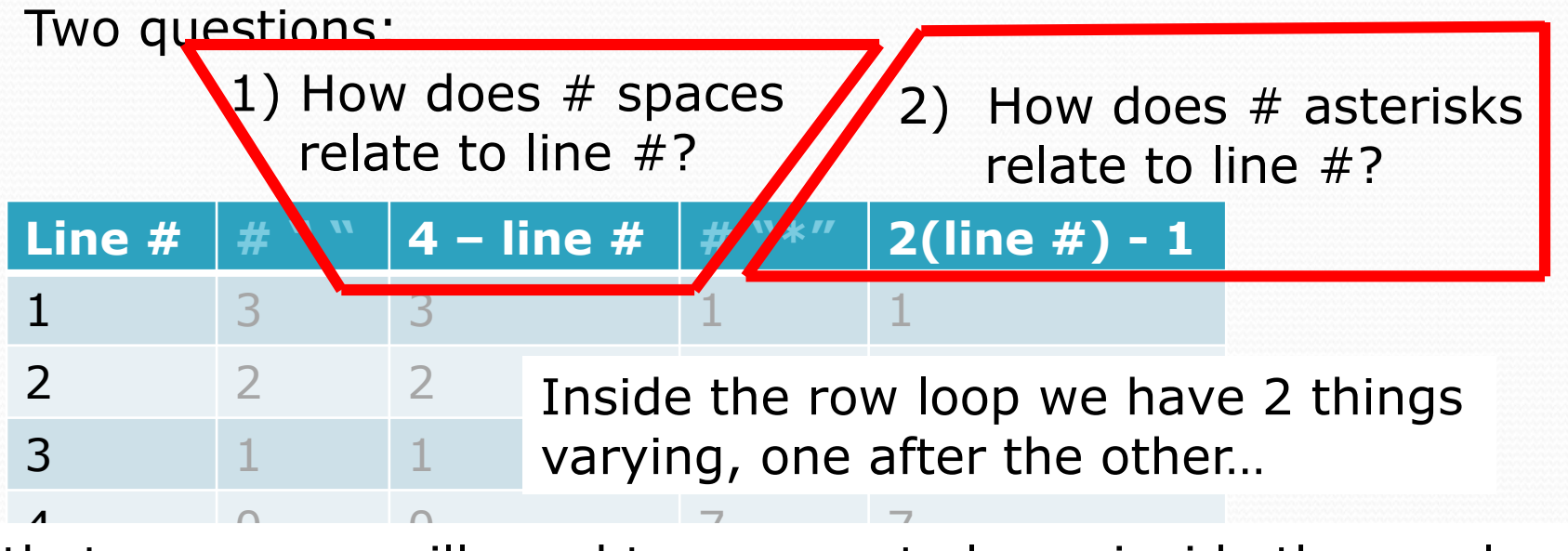

…that means we will need two separate loops inside the row loop.

\*\*\* \*\*\*\*\* \*\*\*\*\*\*\*

 $\ast$ 

public static void printWedgePointUp() { // for each row... for ( int i = 1 ; i <= 4 ; i++ ){ // print leading spaces for ( int j = 1 ; j <= 4 - i ; j++ ) {  $System.out.print("")$ ; Y // print training astericks for ( int j = 1 ; j <=  $2 * i - 1$  ; j++ ) { System.out.print("\*"); }  $//$  end the line  $System.out.println();$ } }

### Homework:

\*\*\*\*\*\*\* \*\*\*\*\* \*\*\* ∗

Write a Java method using a *for* loop to display this figure.